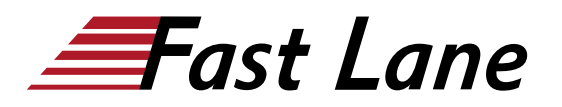

**BROADCOM** EXPERT ADVANTAGE<br>PARTNER ation Delivery Part

**VMware Cloud Foundal** 

VMware Workspace ONE: UEM Troubleshooting [V22.x] (WS1UEMTS22)

## **ID** WS1UEMTS22 **Preis** 1'500.– € (exkl. MwSt.) **Dauer** 2 Tage

#### **Zielgruppe**

Workspace ONE-Administratoren, Kundenbetreuer, Lösungsarchitekten, Lösungsingenieure, Vertriebsingenieure, Ingenieure des technischen Supports und Berater

#### **Voraussetzungen**

Für diesen Kurs muss einer der folgenden Kurse belegt werden:

- VMware Workspace ONE: Skills for UEM [V22.x] [\(WS1SUEM22\)](/swisscom/course/vmware-ws1suem22)
- [VMware Workspace ONE: UEM Bootcamp \[V22.x\]](/swisscom/course/vmware-ws1uembc22)  [\(WS1UEMBC22\)](/swisscom/course/vmware-ws1uembc22)

#### **Kursziele**

Am Ende des Kurses sollten Sie in der Lage sein, die folgenden Ziele zu erreichen:

- Zusammenfassung der grundlegenden Methoden zur Fehlersuche
- Erläuterung gängiger Techniken zur Fehlerbehebung in der Workspace ONE UEM-Konsole
- Erläuterung gängiger Techniken zur Fehlerbehebung bei der Integration von Unternehmenslösungen in die Workspace ONE UEM-Konsole
- Zusammenfassung allgemeiner Fehlerbehebungsstrategien für Workspace ONE UEM-verwaltete Geräte
- Überblick über gängige Techniken zur Fehlerbehebung im Anwendungsmanagement in der Workspace ONE UEM-Konsole
- Zusammenfassung gängiger Techniken zur Fehlerbehebung für die E-Mail-Verwaltung in der Workspace ONE UEM-Konsole
- Erläuterung allgemeiner Ansätze zur Fehlerbehebung für die VMware Unified Access Gateway™-Plattform und einzelne Edge-Services
- Nützliche Tools zur Fehlerbehebung, wie das Self-Service Portal und VMware Workspace ONE® Assist™, werden vorgestellt.

#### **Kursinhalt**

#### **Einführung in den Kurs**

- Einführungen und Kurslogistik
- Ziele des Kurses

#### **Grundlagen der Fehlerbehebung bei Workspace ONE UEM**

- Skizzieren Sie die Logik der Software-Fehlerbehebung und die Methoden der Unterstützung
- Zusammenfassen der wichtigsten Prozessabläufe für die Workspace ONE UEM-Komponenten
- Erläuterung der Bedeutung von Workspace ONE UEM-Prozessabläufen für die Fehlerbehebung
- Identifizieren verschiedener Workspace ONE UEM-Protokolldateien

#### **Workspace ONE UEM-Konsole Fehlerbehebung**

- Skizzieren Sie die Best Practices für die Fehlerbehebung bei Problemen mit der Workspace ONE UEM-Konsole
- Gemeinsame Probleme im Zusammenhang mit dem Gruppenmanagement und den Aufgaben zu identifizieren
- Beschreibung häufiger Probleme mit Workspace ONE UEM-Konsolenrollen und Systemeinstellungen
- Verstehen, wie analytische Ereignisse zur Identifizierung von Plattformfehlern genutzt werden können
- Zusammenfassen der Schritte zum Sammeln und Analysieren von Workspace ONE UEM-Konsolenprotokollen

#### **Fehlerbehebung bei der Integration**

- Überblick über die gängigen Unternehmensintegrationen in Workspace ONE UEM
- Allgemeine Techniken zur Fehlerbehebung für den VMware AirWatch® Cloud Connector™ skizzieren
- Behebung von Problemen im Zusammenhang mit der Integration von Verzeichnisdiensten
- Probleme bei der Synchronisierung von Verzeichnisbenutzern und -gruppen erkennen
- Behebung von Problemen im Zusammenhang mit der Integration von Zertifizierungsstellen

VMware Workspace ONE: UEM Troubleshooting [V22.x] (WS1UEMTS22)

**BROADCOM** EXPERT ADVANTAGE

ion Delivery Part **VMware Cloud Foundat** 

Erläuterung der VMware Workspace ONE® Access™-Integration und VMware Workspace ONE® Intelligent Hub-Fehlerbehebungstechniken

## **Endpunkt-Fehlerbehebung**

- Vergleichen Sie die Endpunkt-Verbindungstopologien in Workspace ONE UEM
- Nützliche Tools und Ressourcen für die Fehlerbehebung an Endpunkten beschreiben
- Zusammenfassung der besten Praktiken für die Fehlerbehebung bei der Geräteregistrierung
- Techniken zur Fehlerbehebung bei der Gerätekonnektivität erläutern
- Verstehen, wie man profilbezogene Probleme erkennt und löst
- Identifizierung allgemeiner Probleme bei der Einhaltung von Richtlinien und potenzieller Grundursachen

## **Anwendungen Fehlerbehebung**

- Erläutern Sie die verschiedenen Fragen zum Scoping bei der Fehlersuche in Anwendungen
- Überprüfung der Anwendungsmanagement-Konfigurationen
- Zusammenfassung der allgemeinen Tools und Ressourcen für die Fehlersuche in Anwendungen
- Beschreiben Sie die allgemeine Logik der Fehlerbehebung bei öffentlichen Anwendungen
- Verstehen interner Anwendungsprobleme und möglicher Ursachen
- Erklären Sie gekaufte Techniken zur Fehlerbehebung bei Anwendungen

## **Fehlerbehebung bei Unified Access Gateway und Edge Services**

- Überprüfung der Unified Access Gateway-Architektur und der Arbeitsabläufe für Edge Services
- Verstehen der allgemeinen Konfigurationen von Unified Access Gateway
- Erläutern Sie, wie Sie Unified Access Gateway-bezogene Tools und Ressourcen zur Fehlerbehebung nutzen können.
- Identifizierung und Behebung allgemeiner Probleme für Content Gateway auf Unified Access Gateway
- Zusammenfassen von Techniken zur Fehlerbehebung für VMware Workspace ONE® Tunnel™ auf Unified Access **Gateway**

## **E-Mail-Fehlerbehebung**

- Überprüfung verschiedener E-Mail-Architekturen und -Workflows
- Häufige Fehler im Zusammenhang mit E-Mail-Profilen

zusammenfassen

- Ermittlung von Tools und Ressourcen für die Fehlerbehebung bei E-Mails
- Besprechung von Techniken zur Fehlerbehebung für VMware AirWatch® Secure Email Gateway™ auf Unified Access Gateway
- Skizzieren von PowerShell-Integrationsproblemen und Techniken zu deren Lösung

## **Zusätzliche Tools zur Fehlersuche**

- Beschreiben Sie, wie das Self-Service-Portal Administratoren und Endbenutzer bei der Lösung von Problemen unterstützt
- Verstehen Sie, wie Workspace ONE Assist die Fehlerbehebung an Endpunkten unterstützen kann

# VMware Workspace ONE: UEM Troubleshooting [V22.x] (WS1UEMTS22)

**A BROADCOM** EXPERT ADVANTAGE<br>PARTNER

rare Cloud Fou

## **Weltweite Trainingscenter**

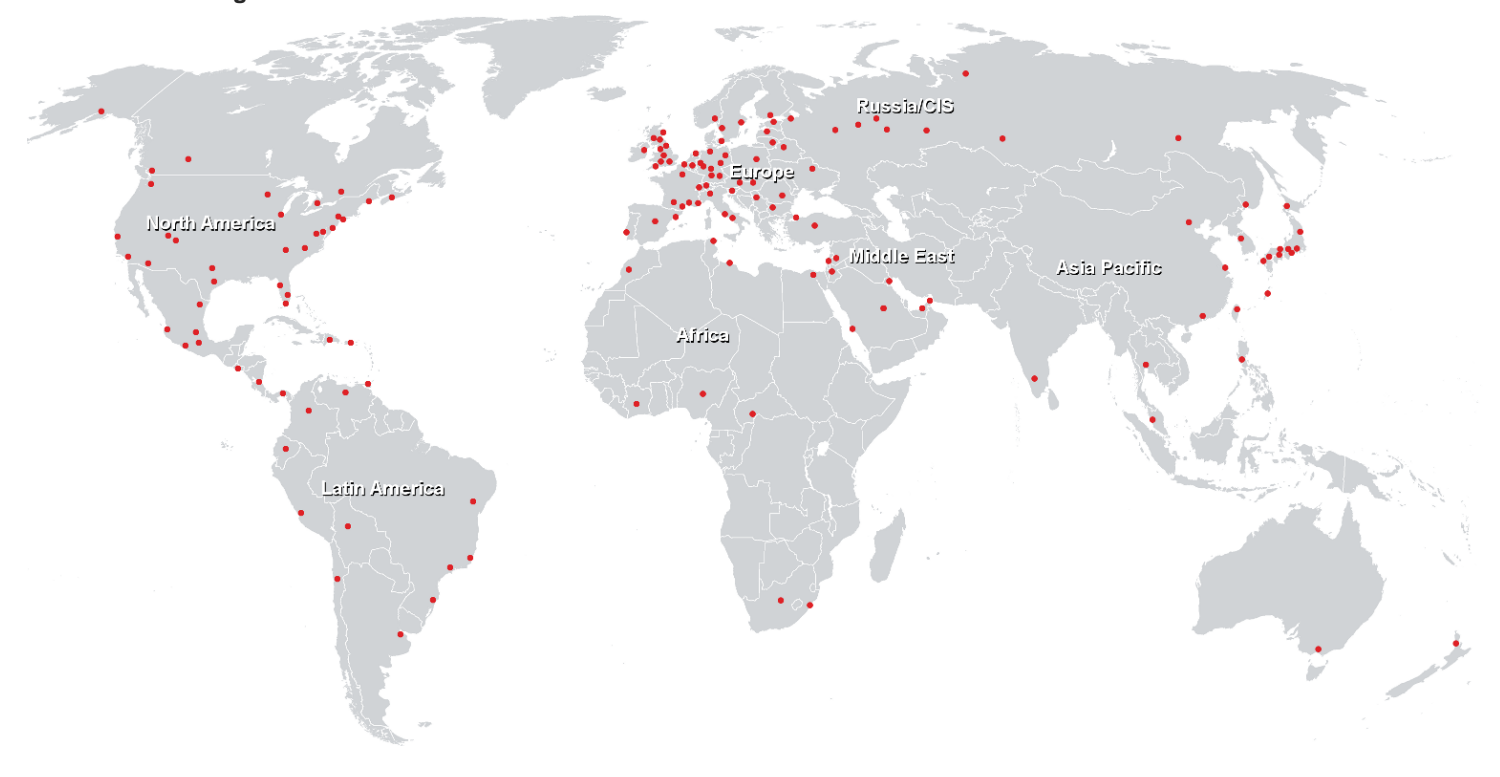

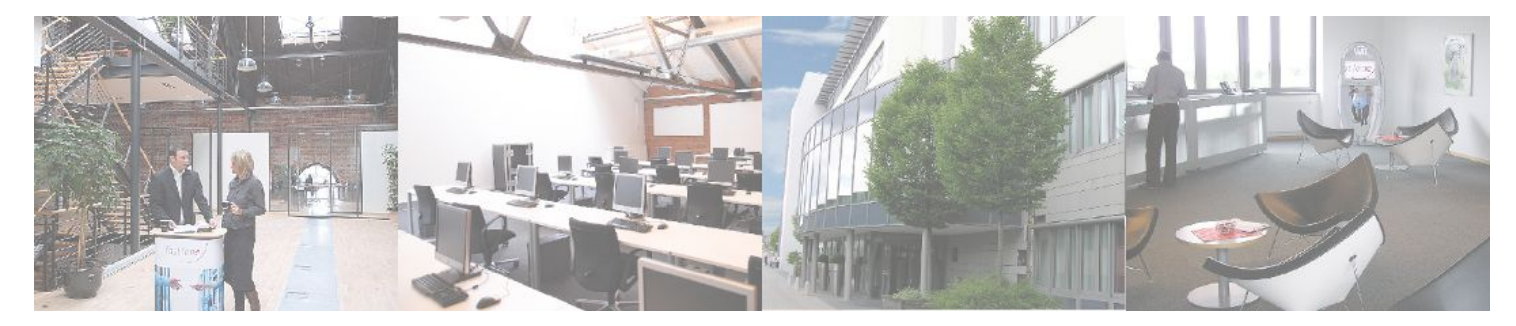

## **Fast Lane Institute for Knowledge Transfer (Switzerland) AG**

Husacherstrasse 3 CH-8304 Wallisellen Tel. +41 44 832 50 80

**info@flane.ch, https://www.flane.ch**